# **SCOGNOS**

# Microsoft Office Word 2019: Nivel I

Código: OFF-701-1 **Propuesta de Valor:** OFIMÁTICA **Duración:** 18 Horas

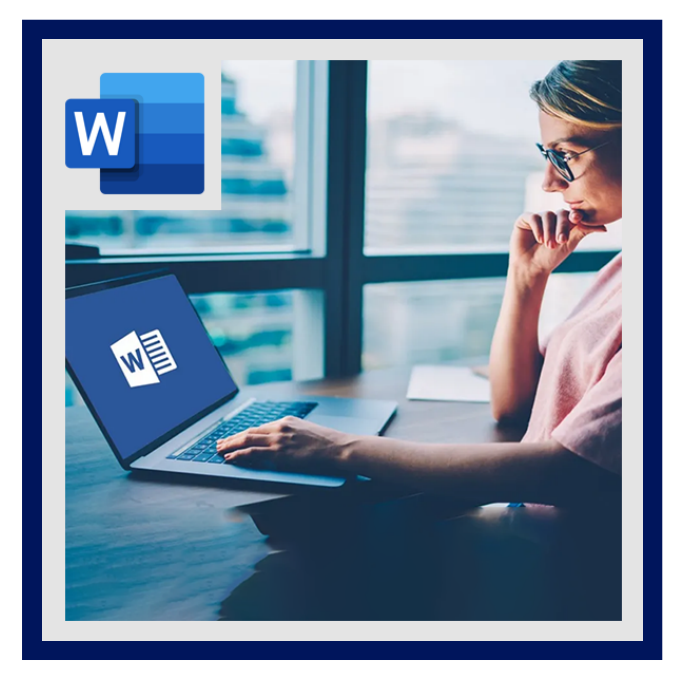

Microsoft Word es un programa procesador de palabras diseñado para ayudarle a crear documentos de calidad profesional. Con el nuevo Word puede aparecer en un video en Internet, abrir un PDF y editar el contenido, alinear imágenes y diagramas con un mínimo esfuerzo.

Disfrute de la lectura con una vista que muestre sus documentos en columnas de la pantalla de fácil de lectura, toque dos veces con su dedo o haga doble clic con el mouse para acercar y hacer tablas, gráficos e imágenes en su documento de relleno de pantalla, y vuelva a abrir un documento y siga leyendo justo donde lo dejó. Vea videos en línea en Word, sin tener que dejar el documento, para que pueda mantenerse enfocado en el contenido.

Se puede llegar a él en cualquier momento que esté en línea. Ahora es fácil compartir un documento con SharePoint o SkyDrive. Se puede debatir y seguir fácilmente los comentarios justo al lado del texto en cuestión, crear documentos más bellos y atractivos, y obtener una vista previa en vivo al cambiar el tamaño y mover las fotos y las formas en el documento.

# AUDIENCIA

Dirigido a profesionales o estudiantes de cualquier área, que están interesados en conocer el manejo adecuado de Word, como formateo básico, manejo de imágenes, cartas, para el mejor desempeño en la labor que desempeñan.

## $\equiv$  PRE REQUISITOS

- Los participantes deben tener un nivel esencial de manejo del Sistema Operativo , o tener conocimiento equivalente.
- Es necesario tener acceso a Microsoft Word para poder realizar satisfactoriamente este curso.

## <sup>©</sup> OBJETIVOS

Generar habilidades en el uso de uno de los procesadores de textos más utilizados en el mundo, tanto por particulares como por empresas; para elaborar documentos de forma sencilla, rápida y eficaz y con una presentación profesional.

# **E** CERTIFICACIÓN DISPONIBLE

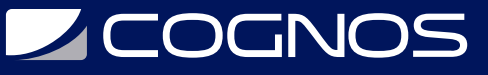

Certificacion emitida por COGNOS.

# *D* CONTENIDO

#### 1. EXPLORANDO WORD 2019

1.1. LA NUEVA INTERFAZ DE WORD 2019 1.2. ELEMENTOS MAS IMPORTANTES DE LA INTERFAZ 1.3. EL ÁREA DE EDICIÓN DEL DOCUMENTO 1.4. LOS PANELES DE TAREAS 1.5. COMO ABRIR Y CERRAR DOCUMENTOS

#### 2. CAMBIANDO EL ASPECTO DEL TEXTO

2.1. TRABAJANDO EN LA FICHA INICIO 2.2. FORMATOS RAPIDOS DE FUENTE 2.3. FORMATOS RAPIDOS DE PARRAFO 2.4. CAMBIOS AVANZADOS PARA FUENTES 2.5. CAMBIOS AVANZADOS PARA PARRAFO 2.6. APLICANDO ESTILOS AL TEXTO DEL DOCUMENTO

### 3. EDITANDO Y CORRIGIENDO EL TEXTO

3.1. TRABAJANDO CON EL PORTAPAPELES 3.2. BÚSQUEDA Y REEMPLAZO DE TEXTO 3.3. CORRECCIÓN ORTOGRÁFICA Y GRAMATICAL 3.4. USAR SINÓNIMOS Y TRADUCCIONES 3.5. FIJAR TABULACIONES 3.6. EL MODO DE LECTURA DE WORD 2019

#### 4. DISEÑO DE PÁGINA E IMPRESIÓN DEL DOCUMENTO

4.1. DESCRIPCIÓN DE LA FICHA DISEÑO DE PÁGINA 4.2. APLICANDO CONJUNTOS DE TEMAS AL DOCUMENTO 4.3. ESTABLECIENDO LA CONFIGURACIÓN DE LA PÁGINA 4.4. CAMBIOS AVANZADOS PARA CONFIGURAR PÁGINA 4.5. OPCIONES PARA IMPRIMIR

#### 5. ORGANIZANDO EL CONTENIDO DEL DOCUMENTO

5.1. CREANDO Y EDITANDO LISTAS EN EL DOCUMENTO 5.2. TRABAJANDO CON TABLAS 5.3. TRABAJANDO CON COLUMNAS

### 6. AGREGANDO ELEMENTOS GRÁFICOS

6.1. IMÁGENES EN EL DOCUMENTO

# **LEOGNOS**

- 6.2. DIBUJAR CON FORMAS
- 6.3. UTILIZANDO DIAGRAMAS SMARTART
- 6.4. INSERCIÓN DE RECORTES DE PANTALLA

### 7. AGREGANDO OTROS EFECTOS VISUALES

- 7.1. TRABAJAR CON CUADROS DE TEXTO
- 7.2. WORDART Y LETRA CAPITAL
- 7.3. AGREGANDO PORTADAS AL DOCUMENTO
- 7.4. APLICAR FONDOS DE PÁGINA

### 8. INSERTAR COMPONENTES EN EL DOCUMENTO

- 8.1. INSERTAR ENCABEZADOS Y PIES DE PÁGINA
- 8.2. NUMERAR LAS PÁGINAS
- 8.3. INSERTAR OBJETOS Y ELEMENTOS RAPIDOS

## 9. PUBLICACIÓN Y ENVIO DE DOCUMENTOS

- 9.1. CÓMO ENVIAR UN DOCUMENTO POR CORREO ELECTRÓNICO 9.2. CUENTAS DE CORREO Y DIRECCIONES 9.3. CÓMO CONVERTIR EL DOCUMENTO EN UNA PÁGINA WEB
- 9.4. CÓMO PUBLICAR EL DOCUMENTO

## 10. CREACIÓN DE DOCUMENTOS ESPECIALES

10.1. CREAR DOCUMENTOS BASADOS EN PLANTILLA DE WORD 10.2. SOBRES Y ETIQUETAS 10.3. PROTECCIÓN DE DOCUMENTOS WORD

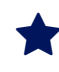

## **RENEFICIOS**

Al finalizar el curso el estudiante tendrá las habilidades en el uso de uno de los procesadores de textos más utilizados en el mundo, para elaborar documentos de forma sencilla, rápida y eficaz y con una presentación profesional.